Indien u voor bepaalde vertrouwelijke e-mails een speciale SSL / TLS mailverbinding nodig heeft richt u een nieuw account ( kopie) van uw oorspronkelijke pop box in met dezelfde gebruikersnaam en wachtwoord.

Deze mailbox gebruikt u alleen als u deze SSL/TLS verbinding nodig heeft. ( keuze bovenin de e-mail "van") Bij smtp en pop/imap het volgende invullen,

waarbij uw domeinnaam.nl vervangen wordt door de echte domeinnaam

mail.uwdomeinnaam.nl

in de geavanceerde instellingen als POP account vult u volgende geel gemarkeerde keuzes in:

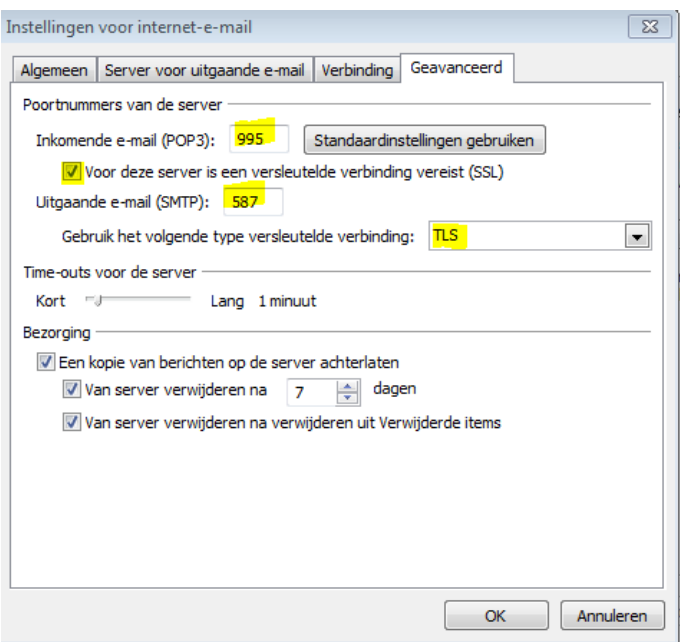

in de geavanceerde instellingen als IMAP account vult u volgende geel gemarkeerde keuzes in:

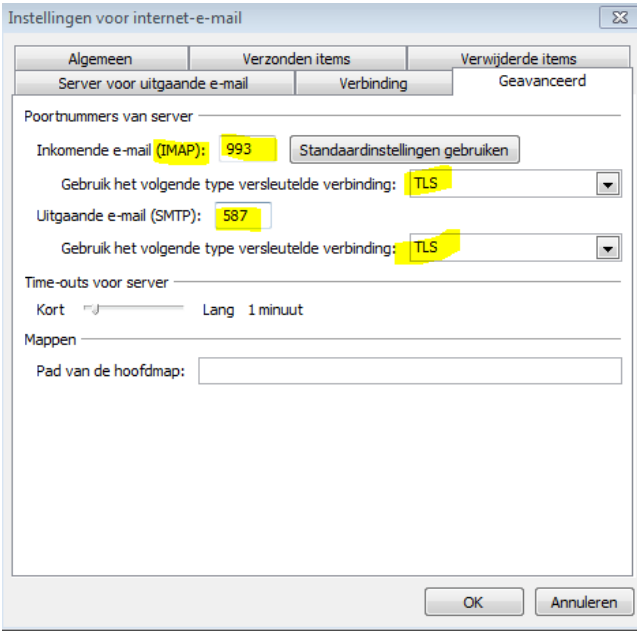

29-05-2013/TOPFIND B.V.